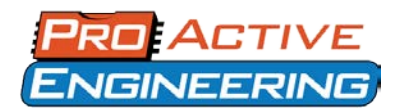

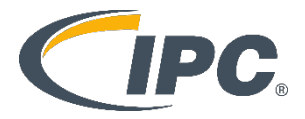

## **General Manufacturability Guidelines**

These international guidelines developed by the Association Connecting Electronics Industry or IPC have helped standardize the assembly and production of electronic equipment and assemblies. Following these guidelines will allow for a smoother quoting and manufacturing process.

# **Bill of Materials (BOM)**

A normal BOM is used to purchase parts, an Assembly BOM has more production information in it and is critical for quick-turn and time-sensitive jobs. The Assembly BOM should be saved in the Microsoft Excel Format.

Please ensure there is a manufacturer's part number on every item in the BOM.

While not required it can be helpful to list acceptable substitutions for components in the BOM in case of potential conflict. Please indicate if a component is "critical" and no substitutions are allowed.

#### **Assembly BOM Requirements**

- □ Assembly Name & Revision Number
- □ Microsoft Excel format
- □ Quantity of Manufacturer's Part Number
- □ Reference Designators of Components
- □ Manufacturer's Part Numbers for each component
- $\Box$  Indicate if any components can't be substituted
- Component Value
- □ Component Package/decal
- □ Part parametric information
- □ Short Description
- □ Bare Board Part Number & Revision Number

#### **Gerber File Requirements**

Include complete industry-standard Gerber files. Gerber files are a guide to building a stacked layered PCB. The companion aperture files specify which tools to use when making your PCB.

#### **Gerber File Requirements**

- Gerber file format RS-274X
- □ Include ASCII pick-and-place files
- □ Include NC Drill Files & Drill Chart

The **RS-274X** standard is preferred for Gerber files as this file format automatically assigns the D-Code aperture settings and includes other helpful meta-information.

The ASCII pick-and-place file should contain accurate component placement information.

Remember to include the XY data file as this information is critical to SMT placement.

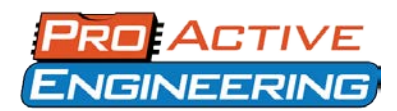

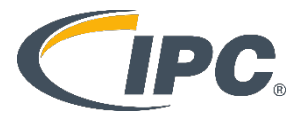

### **Customer supplied component requirements**

- The customer is responsible for providing RoHS compliant Bill of Materials if the assembly requires it. If required, Pro-Active Engineering will build assemblies in accordance to RoHS compliant processes.
- It is recommended that the customer send extra parts due to leaders and/or attrition during the PCB assembly process. Pro-Active does not experience much loss, but to be safe Pro-Active would appreciate having a small amount of overages to avoid any delays in assembly.
- Lead time may be impacted if the proper leader and/or attrition is not supplied. If you have expensive components or a minimum quantity of any component on hand, please contact your sales representative for details.
- Parts that are properly shipped in anti-static carriers or in moisture sensitive packaging will be treated with care while being inventoried, placed, and resealed. Any unused Customer supplied parts are returned with your assembly.
- Component Packaging Requirements
	- o Each component shall be individually packaged, labeled with the BOM line item number, customer part number and/or manufacturers' part number.
	- o The following are acceptable packages of consignment / customer supplied components:<br>
	I SMT Reels
		- SMT Reels
		- Cut Tape
		- **Thru-Hole bulk or tape**
		- Tubes / Trays
		- Digi-Key Reels
	- o SMT components, not supplied on reels, are required to be on one continuous strip of tape.

#### • **Bare PCB's**

- o We recommend having a silkscreen on your PCB that indicates polarity and 1st-pin markings.
- $\circ$  All bare PCB's require a 1/4 inch rail on all sides to accommodate machine handling.
- o A minimum of two fiducials are required for accurate component alignment and placement.
- o Minimum Array Size is 3" x 3"
- o Maximum Array Size is 17" x 17"

#### • **Overage Guideline**

- o Passive Devices (Resistors, Capacitors, and Diodes)
	- 0603 and larger footprints: Add 10% and/or 20 pieces to build quantity. One continuous tape strip required (Splicing of tape is not permitted).
	- 0402 and 0201 footprints: Add 50 % and/or 50 pieces to build quantity. One continuous tape strip required (Splicing of tape is not permitted).
	- All others add 20% overage.
- o IC's:
	- Under \$1.00 Add 5% overage, or one piece. Whichever is greater.
	- \$1.00 \$5.00 Add one piece.
	- Over \$5.00 No extra is required.
	- If IC's are in tape media, One continuous piece of tape is required (Splicing of tape is not permitted),
- o Thru-Hole
	- A minimum of one thru-Hole or one percent whichever is greater. (Large volume jobs add to 2-3% overage on inexpensive items .50 cents and less)

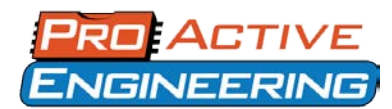

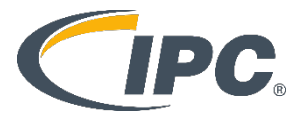

# **PCB Fabrication Specifications**

To best meet the needs of each individual customer, we offer a wide range of options for PCB Fabrication.

If not specified Pro-Active Engineering will default to the specifications indicated in the right column in the table below this text.

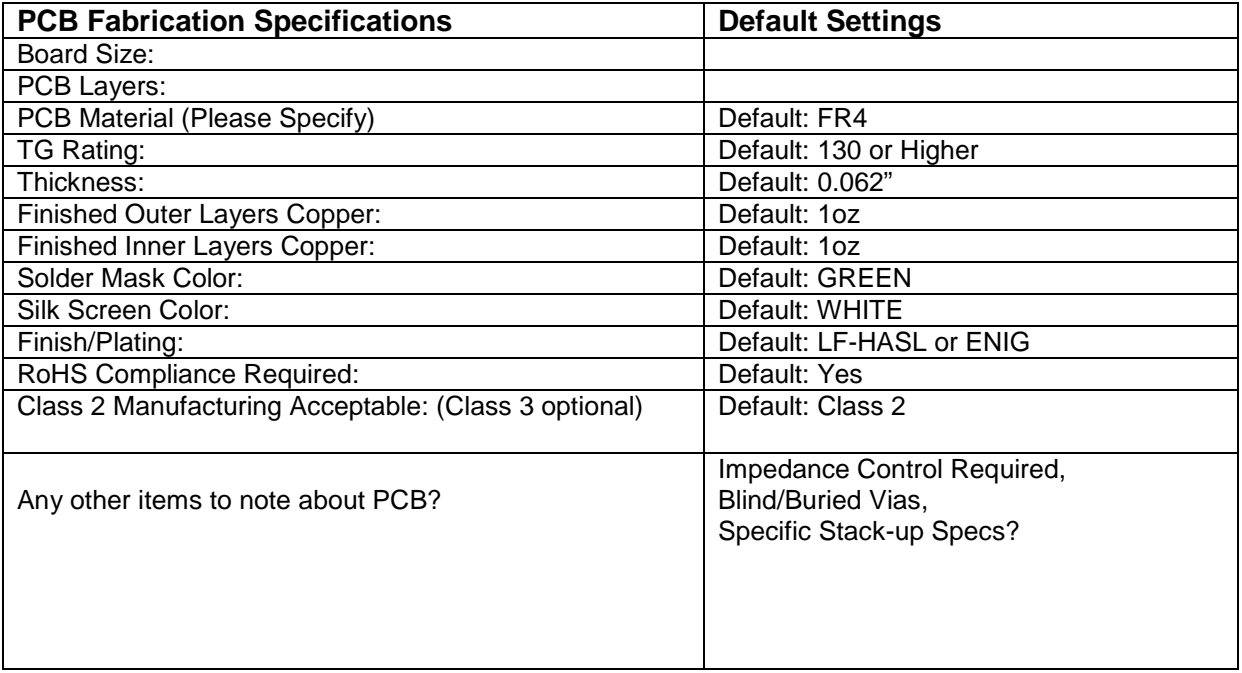

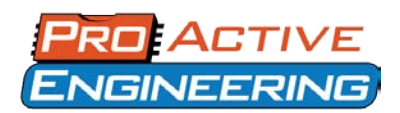

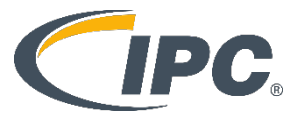

## **CAD File Formats**

We can accommodate virtually all CAD files from nearly all major software packages. Below you will find a list of all CAD file software programs and the file extension these files are saved in. If you have any concerns about a specific software package, we'll be glad to help you at [quoting@proactivepcb.com](mailto:quoting@proactivepcb.com) 608-837-7838.

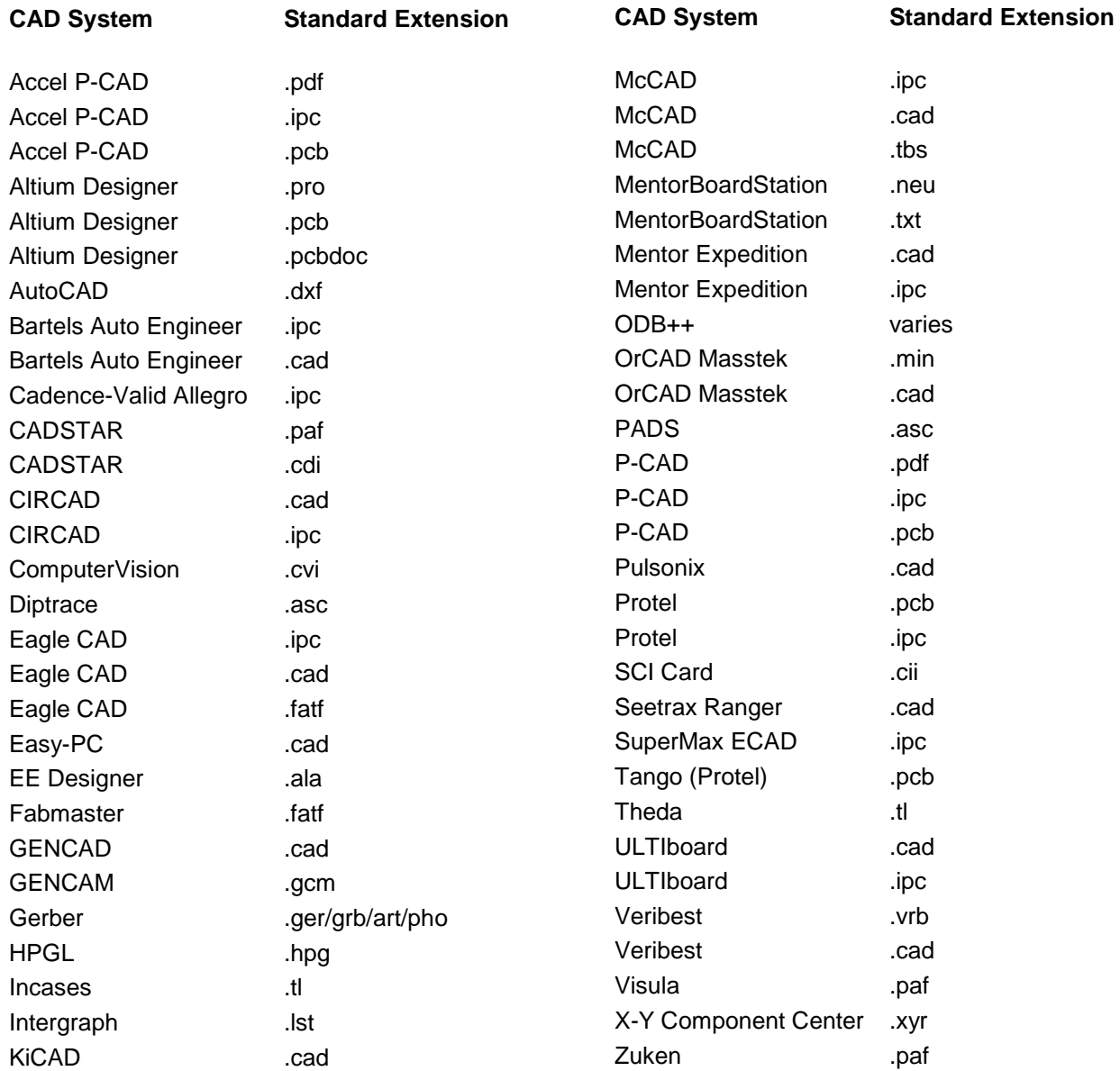